# Package 'rb3'

August 19, 2022

Title Download and Parse Public Data Released by B3 Exchange

Description Download and parse public files released by B3 and convert them into useful formats and data structures common to data analysis practitioners.

Version 0.0.6

License MIT + file LICENSE

**Depends** R  $(>= 4.1.0)$ ,

Imports bizdays, stringr, proto, cli, readr, dplyr, rvest, httr, jsonlite, purrr, ascii, rlang, methods, yaml, digest, base64enc, XML

Suggests testthat, knitr, DT, miniUI, shiny, xtable, rmarkdown, ggplot2, covr, scales, magrittr, tibble, tidyr, withr

Collate 'rb3-package.R' 'util.R' 'transmute.R' 'fields.R' 'handlers.R' 'marketdata.R' 'download-data.R' 'file.R' 'convert\_to.R' 'scraper-cdi.R' 'scraper-futures.R' 'scraper-yc.R' 'scraper-cotahist.R' 'scraper-indexes.R' 'addin-show-templates.R' 'addin-display-template.R' 'readers.R' 'downloaders.R' 'zzz.R'

BugReports <https://github.com/wilsonfreitas/rb3/issues>

URL <https://github.com/wilsonfreitas/rb3>,

<http://wilsonfreitas.github.io/rb3/>

VignetteBuilder knitr

RoxygenNote 7.2.1

Config/testthat/edition 3

Encoding UTF-8

NeedsCompilation no

Author Wilson Freitas [aut, cre], Marcelo Perlin [aut]

Maintainer Wilson Freitas <wilson.freitas@gmail.com>

Repository CRAN

Date/Publication 2022-08-19 12:50:06 UTC

## <span id="page-1-0"></span>R topics documented:

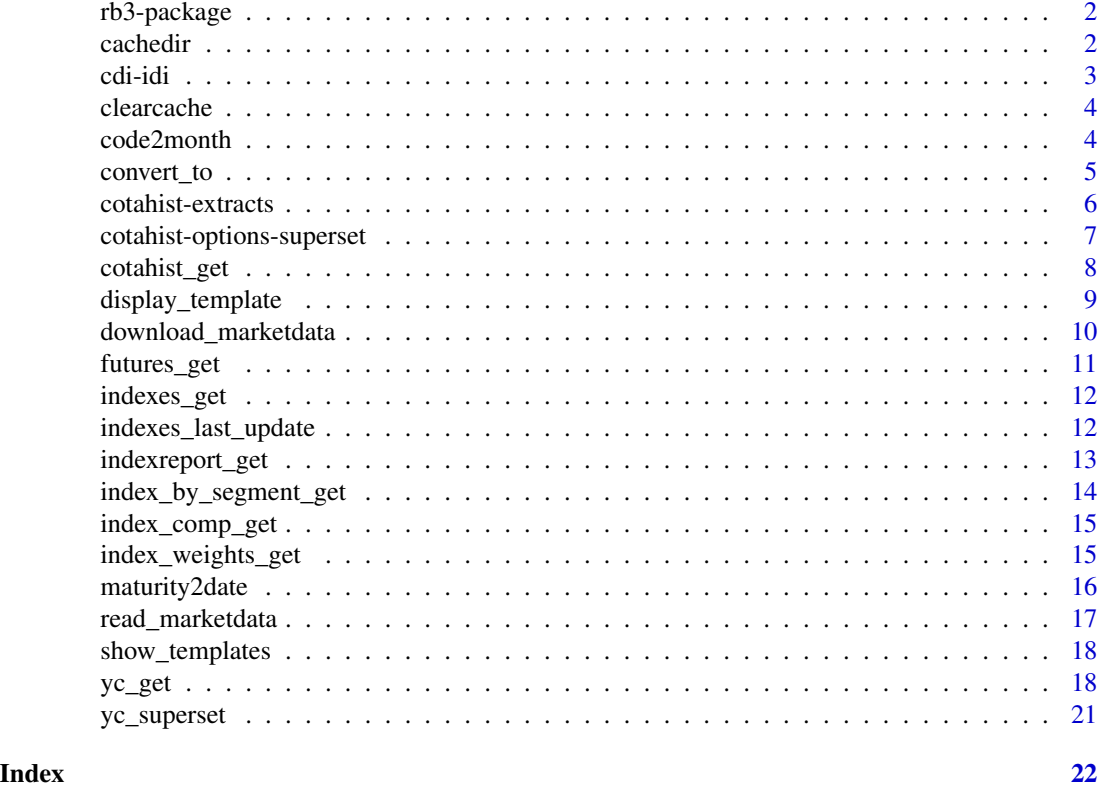

rb3-package *Read files from Brazilian Financial Market*

### Description

Read the many files used in Brazilian Financial Market and convert them into useful formats and data structures.

cachedir *Returns rb3 package cache directory*

### Description

Returns rb3 package cache directory

#### Usage

cachedir()

#### <span id="page-2-0"></span>cdi-idi 3

#### Details

In order to set a default directory for cache, which is a good idea for those who want to increase data historically, the option rb3.cachedir can be set. Once it is set, the defined directory will be used as the default cachedir.

#### Value

a string with the file path of rb3 cache directory

#### Examples

cachedir()

cdi-idi *Get CDI rate and IDI index value from B3 front page*

#### Description

Scrape page <https://www.b3.com.br/> to get last available CDI rate and IDI index values.

#### Usage

cdi\_get()

idi\_get()

#### Value

data.frame with CDI rate or IDI index values.

```
## Not run:
df <- cdi_get()
df <- idi_get()
## End(Not run)
```
<span id="page-3-0"></span>

Clear cache directory

#### Usage

clearcache()

#### Value

Has no return

#### Examples

## Not run: clearcache()

## End(Not run)

code2month *Get month from maturity code*

#### Description

Get the corresponding month for the string that represent maturities of futures contracts.

#### Usage

code2month(x)

#### Arguments

x a character with letters that represent the month of maturity of futures contracts.

#### Value

a vector of integers

```
code2month(c("F", "G", "H", "J", "K", "M", "N", "Q", "U", "V", "X", "Z"))
code2month(c("JAN", "FEV", "MAR", "NOV", "DEZ"))
```
<span id="page-4-0"></span>

Convert B3 files to structured formats based on the template.

#### Usage

```
convert_to(
  filename,
  template = NULL,
  parse_fields = TRUE,
  format = "csv",
  destdir = NULL
)
```
#### Arguments

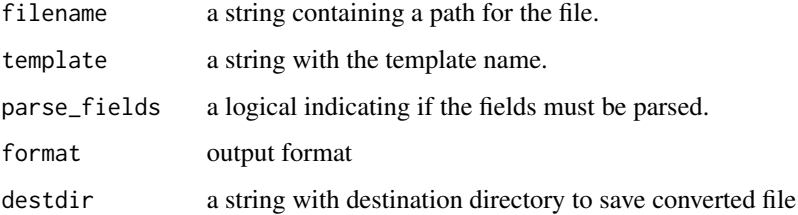

#### Value

a string with the file path of generated file.

#### See Also

read\_marketdata

```
## Not run:
f <- system.file("extdata/Indic.txt", package = "rb3")
res <- convert_to(f, output_format = "csv")
res <- convert_to(f, output_format = "json")
## End(Not run)
```
<span id="page-5-0"></span>cotahist-extracts *Extract data from COTAHIST dataset*

#### Description

Extracts specific data from COTAHIST dataset: stocks, funds, BDRs, ETFs, UNITs, options on stocks, options on indexes, ...

#### Usage

cotahist\_equity\_get(x)

cotahist\_bdrs\_get(x)

cotahist\_units\_get(x)

cotahist\_etfs\_get(x)

cotahist\_fiis\_get(x)

cotahist\_fidcs\_get(x)

cotahist\_fiagros\_get(x)

cotahist\_indexes\_get(x)

cotahist\_equity\_options\_get(x)

cotahist\_index\_options\_get(x)

cotahist\_funds\_options\_get(x)

cotahist\_get\_symbols(x, symbols)

#### Arguments

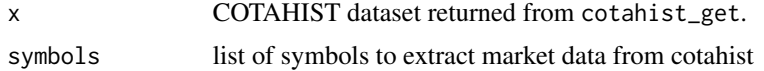

#### Value

a data.frame with prices, volume, traded quantities informations

#### Examples

## Not run: df <- cotahist\_equity\_get(x)

```
## End(Not run)
## Not run:
df <- cotahist_brds_get(x)
## End(Not run)
## Not run:
df <- cotahist_units_get(x)
## End(Not run)
## Not run:
df <- cotahist_etfs_get(x)
## End(Not run)
## Not run:
df <- cotahist_fiis_get(x)
## End(Not run)
## Not run:
df <- cotahist_fidcs_get(x)
## End(Not run)
## Not run:
df <- cotahist_fiagros_get(x)
## End(Not run)
## Not run:
df <- cotahist_indexes_get(x)
## End(Not run)
## Not run:
df <- cotahist_equity_options_get(x)
## End(Not run)
## Not run:
df <- cotahist_index_options_get(x)
## End(Not run)
## Not run:
df <- cotahist_funds_options_get(x)
## End(Not run)
## Not run:
df <- cotahist_get_symbols(x, c("BBDC4", "ITSA4", "JHSF3"))
## End(Not run)
```
cotahist-options-superset

*Extracts equity option superset of data*

<span id="page-7-0"></span>Equity options superset is a dataframe that brings together all data regarding equities, equity options and interest rates. This data forms a complete set (superset) up and ready to run options models, implied volatility calculations and volatility models.

#### Usage

```
cotahist_equity_options_superset(ch, yc)
```
cotahist\_options\_by\_symbol\_superset(symbol, ch, yc)

#### Arguments

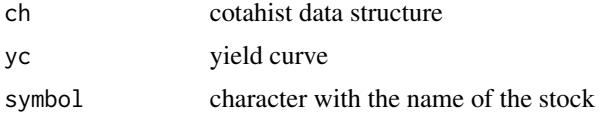

#### Value

A dataframe with data of equities, equity options, and interest rates.

#### Examples

```
## Not run:
refdate \leq Sys.Date() - 1
ch <- cotahist_get(refdate, "daily")
yc <- yc_get(refdate)
ch_ss <- cotahist_equity_options_superset(ch, yc)
petr4_ch_ss <- cotahist_options_by_symbol_superset("PETR4", ch, yc)
```
## End(Not run)

cotahist\_get *Get COTAHIST data from B3*

#### Description

Download COTAHIST file and parses it returning structured data into R objects.

#### Usage

```
cotahist_get(
  refdate,
  type = c("yearly", "monthly", "daily"),
  cache_folder = cachedir(),
  do_cache = TRUE
)
```
### <span id="page-8-0"></span>Arguments

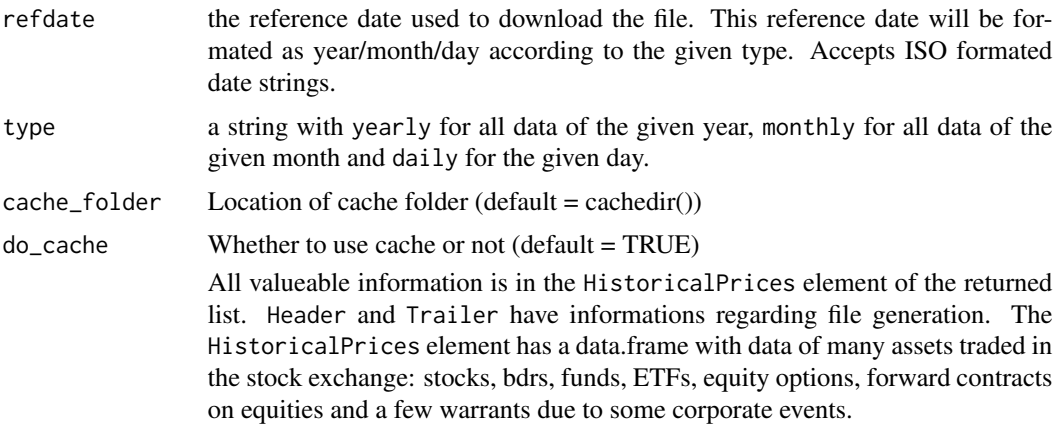

#### Value

a list with 3 data.frames: Header, HistoricalPrices, Trailer.

#### Examples

```
## Not run:
# get all data to the year of 2001
df_2001 <- cotahist_get("2001-01-01", "yearly")
# get data of January of 2001
df_200101 <- cotahist_get("2001-01-01", "monthly")
# get data of 2001-01-02
df_daily <- cotahist_get("2001-01-02", "daily")
```
display\_template *Display templates*

#### **Description**

display\_template opens an [RStudio gadget](https://shiny.rstudio.com/articles/gadgets.html) and [addin](http://rstudio.github.io/rstudioaddins/) that allows users to query for specific attributes of templates.

#### Usage

display\_template()

## End(Not run)

#### Value

Addin has no return

#### Examples

```
## Not run:
display_template()
```
## End(Not run)

download\_marketdata *Download datasets*

#### Description

Download datasets for a given template.

#### Usage

```
download_marketdata(template, cache_folder = cachedir(), do_cache = TRUE, ...)
```
#### Arguments

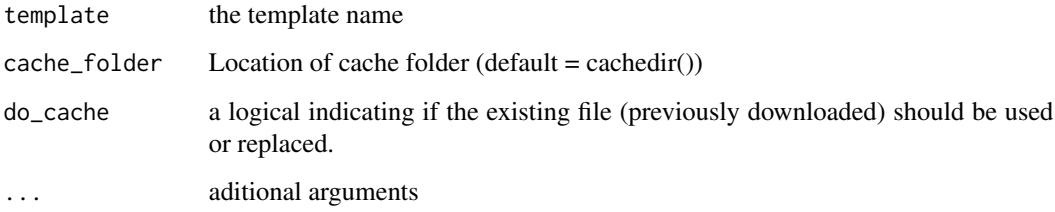

#### Value

a string with the file path of downloaded file or NULL if download fails.

This function downloads data sets for those templates that specifies a downloader attribute. If dest is not provided, cache\_folder is used and a file with template id is saved inside it.

#### Examples

```
## Not run:
fname <- download_marketdata("CDIIDI")
```
## End(Not run)

<span id="page-9-0"></span>

<span id="page-10-0"></span>Scrape page [https://www.b3.com.br/en\\_us/market-data-and-indices/data-services/mar](https://www.b3.com.br/en_us/market-data-and-indices/data-services/market-data/historical-data/derivatives/trading-session-settlements/)ket-data/ [historical-data/derivatives/trading-session-settlements/](https://www.b3.com.br/en_us/market-data-and-indices/data-services/market-data/historical-data/derivatives/trading-session-settlements/) to get futures prices.

#### Usage

```
futures_mget(
  first_date = Sys.Date() - 5,
  last_date = Sys.Date(),
 by = 1,
 cache_folder = cachedir(),
  do_cache = TRUE
)
```
futures\_get(refdate = Sys.Date(), cache\_folder = cachedir(), do\_cache = TRUE)

#### Arguments

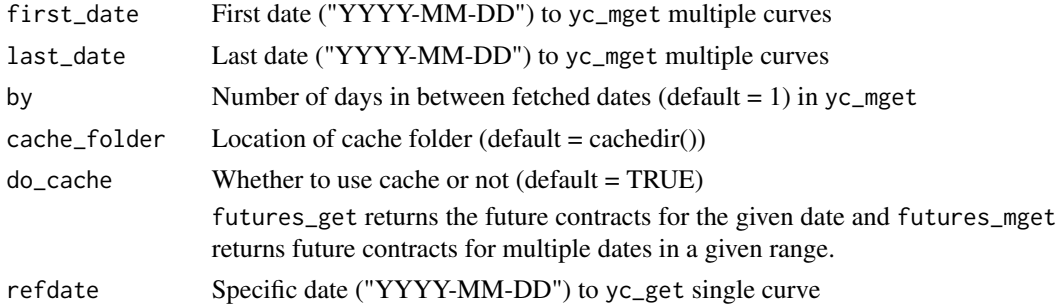

#### Value

data. frame with futures prices.

#### Examples

```
## Not run:
df <- futures_get("2022-04-18", "2022-04-22")
## End(Not run)
## Not run:
df_fut <- futures_get(Sys.Date())
head(df_fut)
```
## End(Not run)

<span id="page-11-0"></span>

Gets B3 indexes available.

#### Usage

```
indexes_get(cache_folder = cachedir(), do_cache = TRUE)
```
#### Arguments

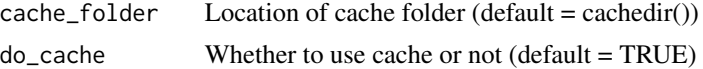

#### Value

a character vector with symbols of indexes available

#### Examples

## Not run: indexes\_get()

## End(Not run)

indexes\_last\_update *Get the date of indexes composition last update*

#### Description

Gets the date where the indexes have been updated lastly.

#### Usage

```
indexes_last_update(cache_folder = cachedir(), do_cache = TRUE)
```
#### Arguments

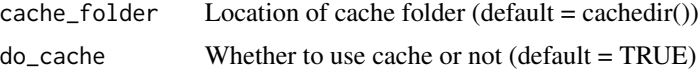

#### Value

the Date when the indexes have been updated

#### <span id="page-12-0"></span>indexreport\_get 13

#### Examples

```
## Not run:
indexes_last_update()
```
## End(Not run)

indexreport\_get *Fetches indexes data from B3*

#### Description

Downloads index data from B3 website [https://www.b3.com.br/pt\\_br/market-data-e-indice](https://www.b3.com.br/pt_br/market-data-e-indices/servicos-de-dados/market-data/historico/boletins-diarios/pesquisa-por-pregao/pesquisa-por-pregao/)s/ [servicos-de-dados/market-data/historico/boletins-diarios/pesquisa-por-pregao/pesquisa-por-pregao/](https://www.b3.com.br/pt_br/market-data-e-indices/servicos-de-dados/market-data/historico/boletins-diarios/pesquisa-por-pregao/pesquisa-por-pregao/).

#### Usage

```
indexreport_mget(
  first_date = Sys.Date() - 5,
 last_date = Sys.Date(),
 by = 1,
 cache_folder = cachedir(),
  do\_cache = TRUE)
indexreport_get(
  refdate = Sys.Date(),
  cache_folder = cachedir(),do\_cache = TRUE)
```
#### Arguments

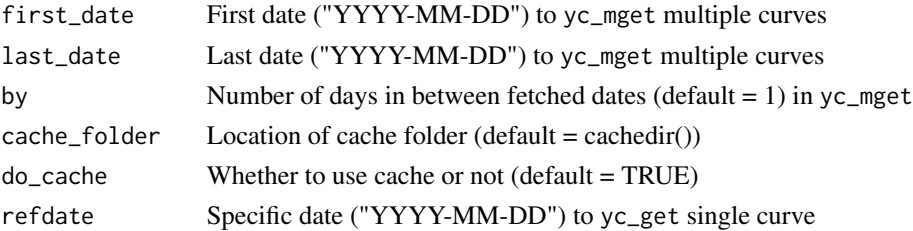

#### Details

indexreport\_get returns index data for the given date and indexreport\_mget returns index data for a given range of dates.

#### Value

A dataframe with index data (OHLC, average and daily oscilation)

#### Examples

```
## Not run:
df_ir <- indexreport_mget(Sys.Date() - 5, Sys.Date())
head(df_ir)
## End(Not run)
## Not run:
df_ir <- indexreport_get(Sys.Date())
head(df_ir)
## End(Not run)
```
index\_by\_segment\_get *Get B3 indexes available*

#### Description

Gets B3 indexes available.

#### Usage

```
index_by_segment_get(index_name, cache_folder = cachedir(), do_cache = TRUE)
```
#### Arguments

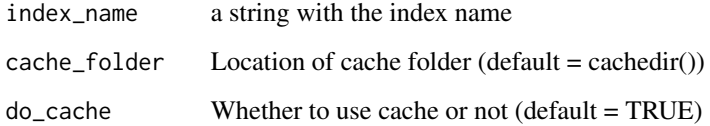

#### Value

A dataframe with the index stocks, their weights, segments and positions.

#### Examples

```
## Not run:
index_by_segment_get("IBOV")
```
## End(Not run)

<span id="page-13-0"></span>

<span id="page-14-0"></span>index\_comp\_get *Get composition of B3 indexes*

#### Description

Gets the composition of listed B3 indexes.

#### Usage

```
index_comp_get(index_name, cache_folder = cachedir(), do_cache = TRUE)
```
#### Arguments

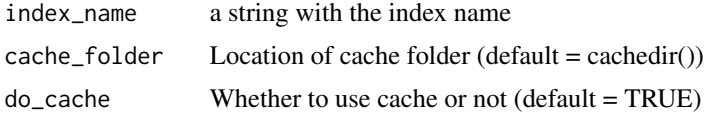

#### Value

a character vector with symbols that belong to the given index name

#### Examples

```
## Not run:
index_comp_get("IBOV")
## End(Not run)
```
index\_weights\_get *Get the assets weights of B3 indexes*

#### Description

Gets the assets weights of B3 indexes.

#### Usage

```
index_weights_get(index_name, cache_folder = cachedir(), do_cache = TRUE)
```
#### Arguments

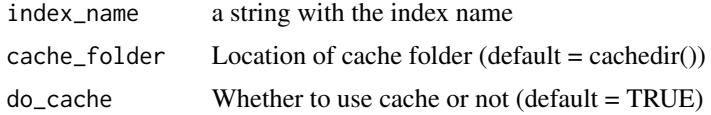

#### Value

data.frame with symbols that belong to the given index name with its weights and theorical positions.

#### Examples

```
## Not run:
index_weights_get("IBOV")
```
## End(Not run)

maturity2date *Get maturity date from maturity code*

#### Description

Get the corresponding maturity date for the three characters string that represent maturity of futures contracts.

#### Usage

```
maturity2date(x, expr = "first day")
```
#### Arguments

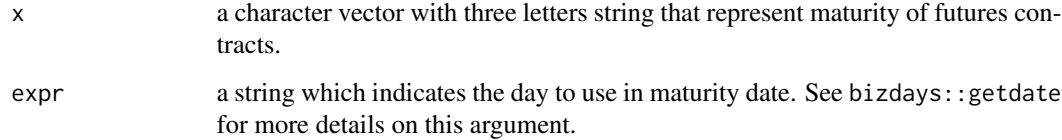

#### Value

a Date vector with maturity dates

```
maturity2date(c("F22", "F23", "G23", "H23", "F45"), "first day")
maturity2date(c("F23", "K35"), "15th day")
maturity2date(c("AGO2", "SET2"), "first day")
```
<span id="page-15-0"></span>

<span id="page-16-0"></span>

B3, and previously BMF&Bovespa, used to deliver many files with a diverse set of valuable data and informations that can be used to study of can be called of marketdata. There are files with informations about futures, option, interest rates, currency rates, bonds and many other subjects.

#### Usage

```
read_marketdata(
  filename,
  template = NULL,
 parse_fields = TRUE,
 do_cache = TRUE
)
```
#### Arguments

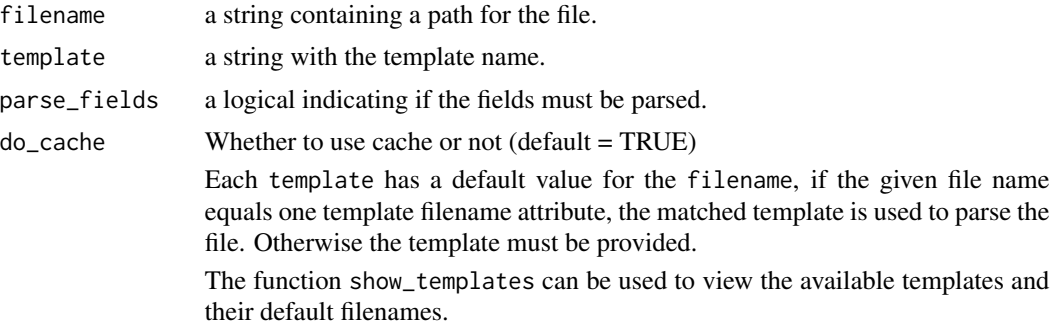

#### Value

data.frame of a list of data.frame containing data parsed from files.

#### See Also

show\_templates display\_template

```
## Not run:
# Eletro.txt matches the filename of Eletro template
path <- "Eletro.txt"
df <- read_marketdata(path)
path <- "Indic.txt"
df <- read_marketdata(path, template = "Indic")
path <- "PUWEB.TXT"
```

```
df <- read_marketdata(path, template = "PUWEB")
## End(Not run)
```
show\_templates *Show templates.*

#### Description

display\_template opens an [RStudio gadget](https://shiny.rstudio.com/articles/gadgets.html) and [addin](http://rstudio.github.io/rstudioaddins/) that allows users to view the available templates.

#### Usage

show\_templates()

#### Value

Addin has no return

#### Examples

## Not run: show\_templates()

## End(Not run)

yc\_get *Fetches Yield Curve Data from B3*

#### Description

Downloads yield curve data from B3 website [https://www2.bmf.com.br/pages/portal/bmfbove](https://www2.bmf.com.br/pages/portal/bmfbovespa/lumis/lum-taxas-referenciais-bmf-ptBR.asp)spa/ [lumis/lum-taxas-referenciais-bmf-ptBR.asp](https://www2.bmf.com.br/pages/portal/bmfbovespa/lumis/lum-taxas-referenciais-bmf-ptBR.asp). Particularly, we import data for

- DI X Pre (yc\_get)
- Cupom limpo (yc\_usd\_get)
- DI x IPCA (yc\_ipca\_get)

<span id="page-17-0"></span>

 $yc\_get$  19

#### Usage

```
yc_mget(
  first_date = Sys.Date() - 5,
  last_date = Sys.Date(),
  by = 1,
  cache_folder = cachedir(),
  do\_cache = TRUE)
yc_get(refdate = Sys.Date(), cache_folder = cachedir(), do_cache = TRUE)
yc_ipca_mget(
  first_date = Sys.Date() - 5,
  last_date = Sys.Date(),
  by = 1,
  cache_folder = cachedir(),do<sub>cache</sub> = TRUE
\mathcal{L}yc_ipca_get(refdate = Sys.Date(), cache_folder = cachedir(), do_cache = TRUE)
yc_usd_mget(
  first_date = Sys.Date() - 5,
  last_date = Sys.Date(),
  by = 1,
  cache_folder = cachedir(),
  do_cache = TRUE
\mathcal{L}yc_usd_get(refdate = Sys.Date(), cache_folder = cachedir(), do_cache = TRUE)
```
#### Arguments

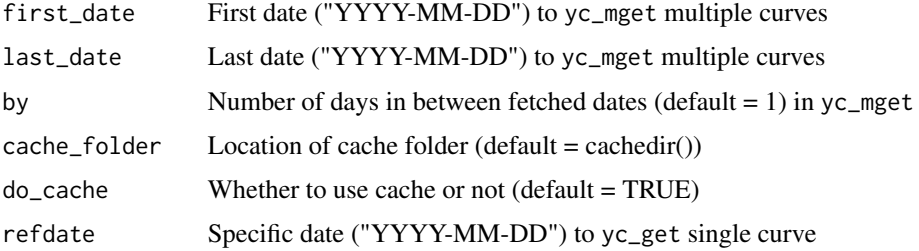

#### Details

See [https://www.b3.com.br/data/files/8B/F5/11/68/5391F61043E561F6AC094EA8/Manual](https://www.b3.com.br/data/files/8B/F5/11/68/5391F61043E561F6AC094EA8/Manual_de_Curvas.pdf)\_ [de\\_Curvas.pdf](https://www.b3.com.br/data/files/8B/F5/11/68/5391F61043E561F6AC094EA8/Manual_de_Curvas.pdf) for more details.

yc\_get returns the yield curve for the given date and yc\_mget returns multiple yield curves for a given range of dates.

yc\_ipca\_get returns the yield curve of real interest rates for the given date and yc\_ipca\_mget returns multiple yield curves of real interest rates for a given range of dates. These real interest rates consider IPCA as its inflation index.

yc\_usd\_get returns the yield curve of nominal interest rates for USD in Brazil for the given date and yc\_usd\_mget returns multiple yield curves of nominal interest rates for USD in Brazil for a given range of dates. These real interest rates consider IPCA as its inflation index.

#### Value

A dataframe/tibble with yield curve data

```
## Not run:
df_yc \leftarrow yc_mget(first_data = Sys.DataFrame() - 5, last_data = Sys.DataFrame())head(df_yc)
## End(Not run)
## Not run:
df_yc <- yc_get(Sys.Date())
head(df_yc)
## End(Not run)
## Not run:
df_yc_ipca <- yc_ipca_mget(
  first_date = Sys.Date() - 5,
  last_date = Sys.Date()
)
head(df_yc_ipca)
## End(Not run)
## Not run:
df_yc_ipca <- yc_ipca_get(Sys.Date())
head(df_yc_ipca)
## End(Not run)
## Not run:
df_yc_usd <- yc_usd_mget(
  first_date = Sys.Date() - 5,
  last_date = Sys.Date()
)
head(df_yc_usd)
## End(Not run)
## Not run:
df_yc_usd <- yc_usd_get(Sys.Date())
head(df_yc_usd)
## End(Not run)
```
<span id="page-20-0"></span>

Creates superset with yield curves and future contracts indicating the terms that match with futures contracts maturities.

#### Usage

```
yc_superset(yc, fut)
yc_usd_superset(yc, fut)
yc_ipca_superset(yc, fut)
```
#### Arguments

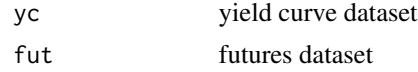

#### Value

A dataframe with yield curve flagged with futures maturities.

### Examples

```
## Not run:
fut <- futures_get(Sys.Date() - 1)
yc \leftarrow yc\_get(Sys.DataFrame() - 1)yc_superset(yc, fut)
yc_usd <- yc_usd_get(Sys.Date() - 1)
yc_usd_superset(yc_usd, fut)
yc_ipca <- yc_ipca_get(Sys.Date() - 1)
yc_ipca_superset(yc_ipca, fut)
```
## End(Not run)

# <span id="page-21-0"></span>**Index**

cachedir, [2](#page-1-0) cdi-idi, [3](#page-2-0) cdi\_get *(*cdi-idi*)*, [3](#page-2-0) clearcache, [4](#page-3-0) code2month, [4](#page-3-0) convert to.  $5$ cotahist-extracts, [6](#page-5-0) cotahist-options-superset, [7](#page-6-0) cotahist\_bdrs\_get *(*cotahist-extracts*)*, [6](#page-5-0) cotahist\_equity\_get *(*cotahist-extracts*)*, [6](#page-5-0) cotahist\_equity\_options\_get *(*cotahist-extracts*)*, [6](#page-5-0) cotahist\_equity\_options\_superset *(*cotahist-options-superset*)*, [7](#page-6-0) cotahist\_etfs\_get *(*cotahist-extracts*)*, [6](#page-5-0) cotahist\_fiagros\_get *(*cotahist-extracts*)*, [6](#page-5-0) cotahist\_fidcs\_get *(*cotahist-extracts*)*, [6](#page-5-0) cotahist\_fiis\_get *(*cotahist-extracts*)*, [6](#page-5-0) cotahist\_funds\_options\_get *(*cotahist-extracts*)*, [6](#page-5-0) cotahist\_get, [8](#page-7-0) cotahist\_get\_symbols *(*cotahist-extracts*)*, [6](#page-5-0) cotahist\_index\_options\_get *(*cotahist-extracts*)*, [6](#page-5-0) cotahist\_indexes\_get *(*cotahist-extracts*)*, [6](#page-5-0) cotahist\_options\_by\_symbol\_superset *(*cotahist-options-superset*)*, [7](#page-6-0) cotahist\_units\_get *(*cotahist-extracts*)*, [6](#page-5-0)

display\_template, [9](#page-8-0) download\_marketdata, [10](#page-9-0)

futures\_get, [11](#page-10-0) futures\_mget *(*futures\_get*)*, [11](#page-10-0)

idi\_get *(*cdi-idi*)*, [3](#page-2-0) index\_by\_segment\_get, [14](#page-13-0) index\_comp\_get, [15](#page-14-0) index\_weights\_get, [15](#page-14-0) indexes\_get, [12](#page-11-0) indexes\_last\_update, [12](#page-11-0) indexreport\_get, [13](#page-12-0) indexreport\_mget *(*indexreport\_get*)*, [13](#page-12-0) maturity2date, [16](#page-15-0) rb3-package, [2](#page-1-0) read\_marketdata, [17](#page-16-0) show\_templates, [18](#page-17-0) yc\_get, [18](#page-17-0) yc\_ipca\_get *(*yc\_get*)*, [18](#page-17-0) yc\_ipca\_mget *(*yc\_get*)*, [18](#page-17-0) yc\_ipca\_superset *(*yc\_superset*)*, [21](#page-20-0) yc\_mget *(*yc\_get*)*, [18](#page-17-0) yc\_superset, [21](#page-20-0) yc\_usd\_get *(*yc\_get*)*, [18](#page-17-0) yc\_usd\_mget *(*yc\_get*)*, [18](#page-17-0) yc\_usd\_superset *(*yc\_superset*)*, [21](#page-20-0)